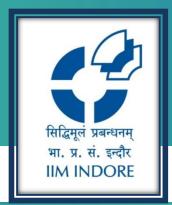

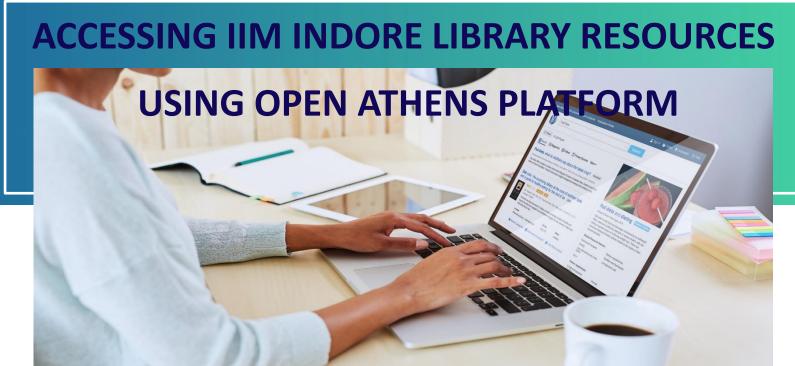

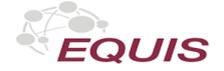

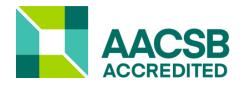

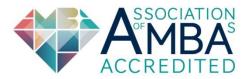

## **OPEN ATHENS**

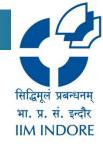

# What is OpenAthens?

- Single sign-on service
- Identity and access management tool
- Authentication system to access digital resources
- Access management tool that gives you ability to say who can access what
- Supports secure access using SAML 2.0
- Fully cloud-based service

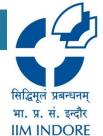

## **OPEN ATHENS**

# How to remotely access subscribed resources of IIM Indore Learning Center through Open Athens

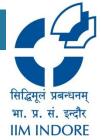

## **ACCESS OPENATHENS—IIMI LEARNING CENTRE**

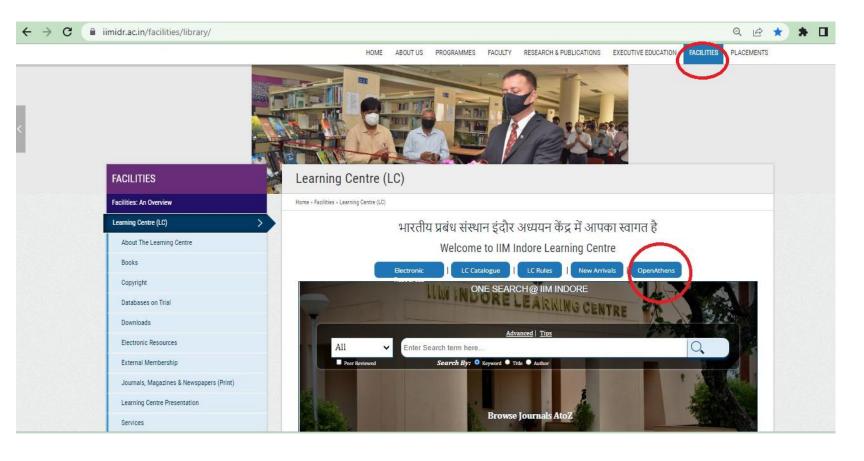

# सिद्धिमूलं प्रबन्धनम् भा. प्र. सं. इन्दौर IIM INDORE

## **OPEN ATHENS – LOG IN**

- 1. Go to my.openathens.net
- 2. Search Institute Name as shown below

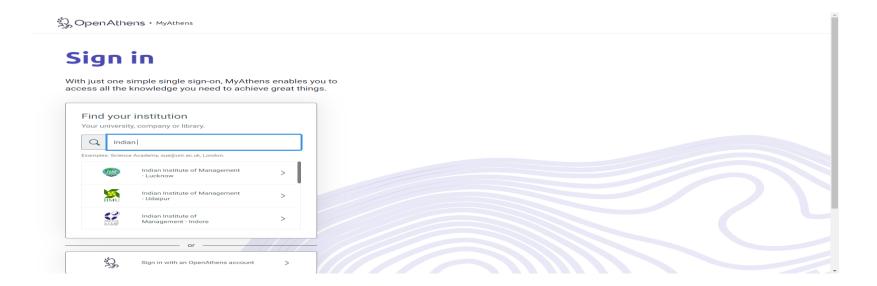

### 3. Click on Institute Name

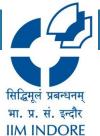

# **OPEN ATHENS – LOG IN**

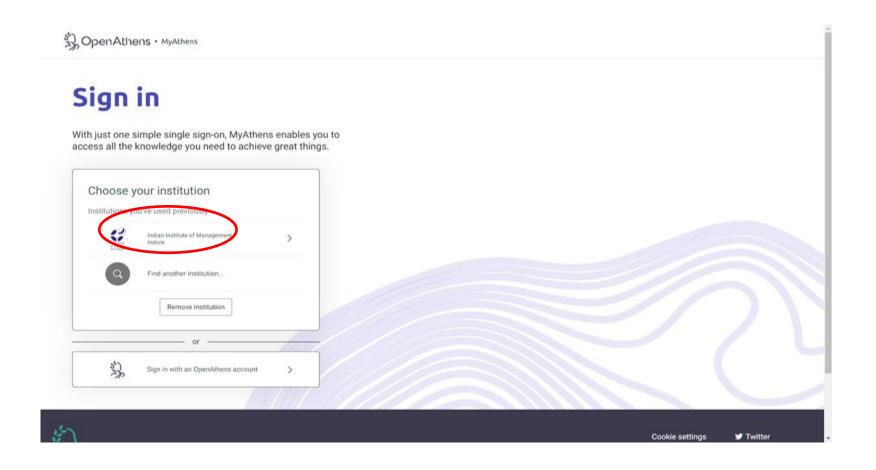

# OPEN ATHENS – LOG IN

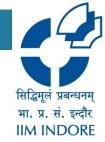

Provide your Open Athens credentials to Sign in with an Open Athens account
 OR Find your institution by typing your institution name

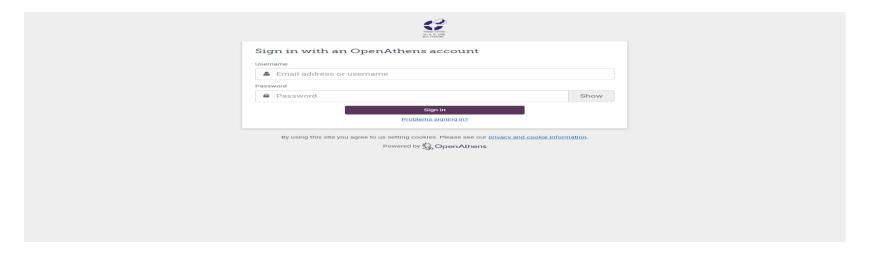

- With correct credentials, My Athens page will open on your screen where you can access all your Library resources through Single Point Search.
- Resources are also accessible Publisher wise on My Athens page. Screenshot is in next slide

# सिद्धिमूलं प्रबन्धनम् भा. प्र. सं. इन्दौर

IIM INDORF

## **MY ATHENS**

- 1.Individual publisher list subscribed by IIM Library with links
- 2. Single Point search box to search in all resources

3.List of Subscribed Journals and Databases available at IIM Library in alphabetical order from A to Z

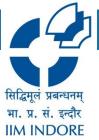

## **MY ATHENS**

#### 1. Individual publisher list subscribed by IIM Library with links

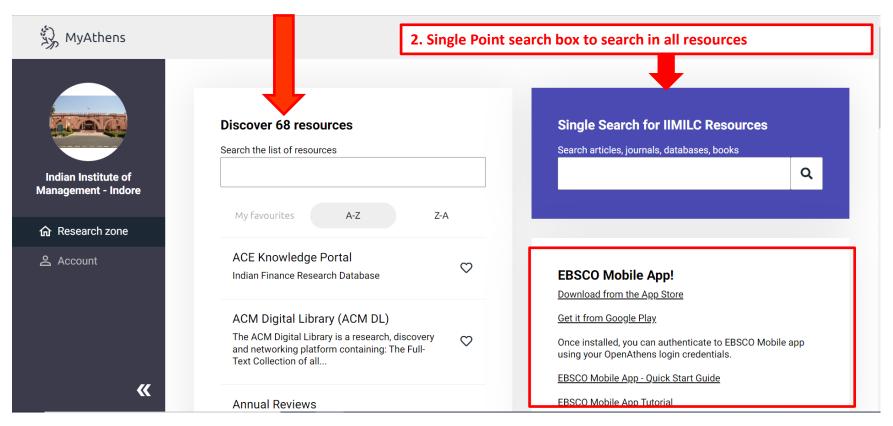

# सिद्धिमूलं प्रबन्धनम् भा. प्र. सं. इन्दौर IIM INDORE

## **MY ATHENS**

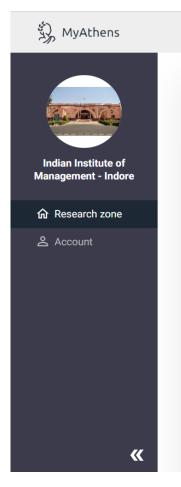

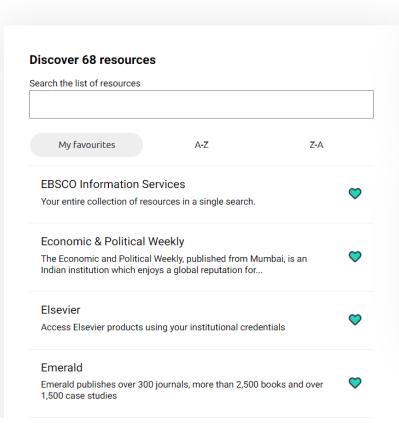

Click on individual publisher link to search on their interface. For e.g., click on Elsevier Online link to access the Elsevier content

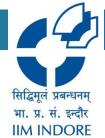

#### SEARCH THROUGH EBSCO DISCOVERY SERVICE SINGLE SEARCH BOX

Single Point search box to search in all resources MyAthens Discover 68 resources Single Search for IIMILC Resources Search the list of resources Search articles, journals, databases, books Q supply chain Management Indian Institute of Management - Indore My favourites A-Z Z-A **EBSCO Information Services** Account **EBSCO Mobile App!** Your entire collection of resources in a single search. Download from the App Store **Economic & Political Weekly** Get it from Google Play The Economic and Political Weekly, published from Mumbai, is an Once installed, you can authenticate to EBSCO Mobile app using your OpenAthens Indian institution which enjoys a global reputation for... login credentials. EBSCO Mobile App - Quick Start Guide Elsevier **EBSCO Mobile App Tutorial** Access Elsevier products using your institutional credentials **Emerald** Emerald publishes over 300 journals, more than 2,500 books and over 1,500 case studies **«** 

# सिद्धिमूलं प्रबन्धनम् भा. प्र. सं. इन्दौर IIM INDORE

## **RESULT LIST PAGE**

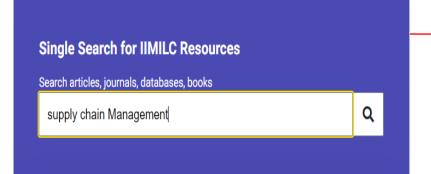

Keyword search in the Single Point EDS search
 box on the top right corner will direct you to next
 page automatically returning results from all the
 publishers. Screenshot of next page is available
 below.

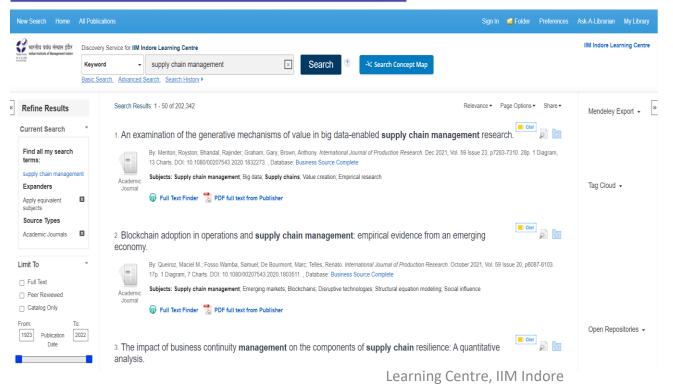

2. Screenshot of result list page returning results from all the publishers after keyword search in Single Point search.

# सिद्धिमूलं प्रबन्धनम् भा. प्र. सं. इन्दौर IIM INDORE

## **RESULT LIST PAGE**

- 1. Type your keyword in the Single Point search box, which will search across all resources available in IIMILC Library.
- 2. Screenshot of result list page returning results from all the publishers after keyword search in Single Point search.

# सिद्धिमूलं प्रबन्धनम् भा. प्र. सं. इन्दौर IIM INDORE

# USER GUIDE / USER MANUAL OF DATABASES

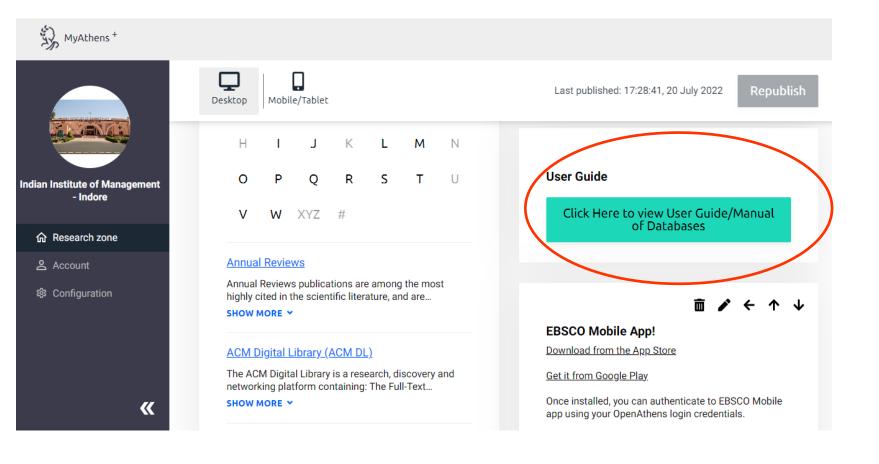

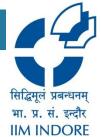

## **CONTACT US:**

• <u>IIM Indore:</u>

To get Open Athens credentials please contact:

LIBRARY@IIMIDR.AC.IN

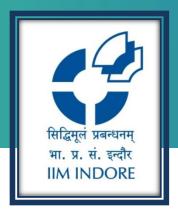

# **Thank You**

Learning Centre, Indian Institute Of Management, Indore

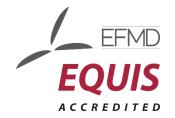

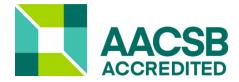

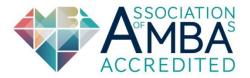